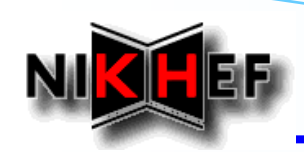

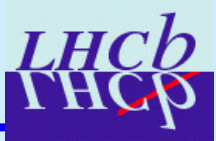

### **Running the Tracking in the Reconstruction Running the Tracking in the Reconstruction**

**E. Rodrigues, NIKHEF** 

#### *<b>Running the Tracking*

- *- What has to be / has been done*
- *- Overview of tracking packages*
- *- Running in Brunel*
- *- Options Files*
- *- new TrackSys package*
- *Summary and Outlook Summary and Outlook*
	- *- trajectories on the horizon*

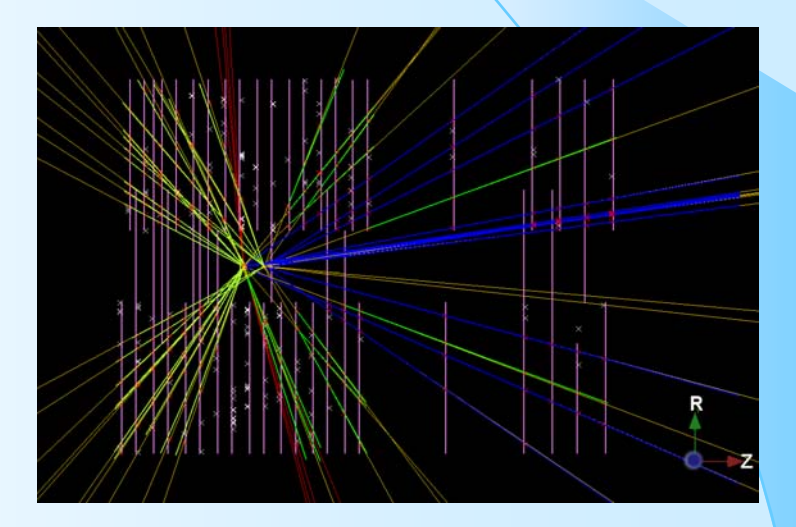

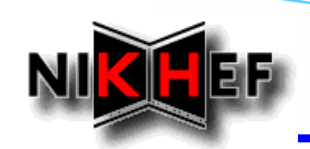

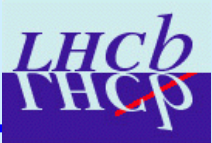

### *Main Stream of Work December - January*

- $\blacktriangleright$ **Freeze all tracking code for LHCb**  $v19r*$  **series (Eduardo)**
- $\blacktriangleright$ **Test & debug it (Eduardo, Edwin, Jeroen, ?)**
- ¾**Prepare a new-TEM tracking sequence to run in Brunel (Eduardo)**

### *Main Stream of Work for the future Main Stream of Work for the future*

- $\blacktriangleright$ **Prepare for DC'06 (all)**
- $\blacktriangleright$ **Migrate all tracking code to LHCb**  $v20r0$  *Done for the Event Model Classes and the tracking interfaces (Matt)*  $\boldsymbol{\hat{y}}$  *The rest of the TrackXxx packages will follow (Eduardo & Edwin share the work)*
- ¾ **Adapt pattern recognition to work with a realistic detector Adapt pattern recognition to work with a realistic detector** *The team: Matt, Jose, The team: Matt, Jose, Eduardo, Olivier, ? Eduardo, Olivier, ?*
- ¾ **Adapt track fitting to work with a real detector Adapt track fitting to work with a real detector** *The team: Eduardo, Edwin, Gerhard Raven, The team: Eduardo, Edwin, Gerhard Raven, Jeroen van Tilburg, Marcel van Tilburg, Marcel Merk* **Short report today. More next week ...**

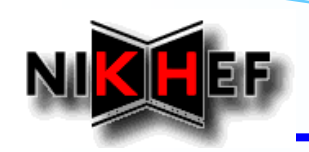

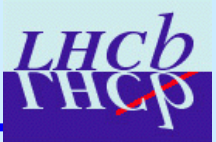

- $\checkmark$ Lots of testing / debugging / improvements / extensions done in past 2 weeks *too many to list here. Refer to too many to list here. Refer to release.notes release.notes files of all files of all TrackXxx TrackXxxpackages packages …*
- $\checkmark$ All tracking code for LHCb  $v19r*$  series now frozen
- $\checkmark$  **Tracking sequence with the new Track Event Model prepared Tracking sequence with the new Track Event Model prepared** *All the above required quite so All the above required quite some changes here and there me changes here and there*
- $\checkmark$  **Finalize complete move to new TEM** *Clone killing: old Clone killing: old-TEM algorithm replaced now by TEM algorithm replaced now by clone finder tool + algorithm tool is very general and can be used for other purposes tool is very general and can be used for other purposes Seeding: waiting for C++ version: Seeding: waiting for C++ version: More news today from Gabriel More news today from Gabriel*

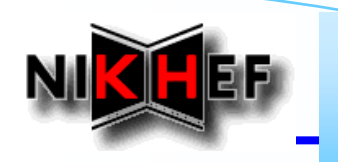

# **Tracking Classes, Tools and Algorithms**

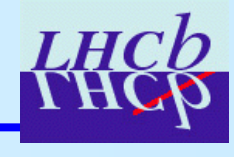

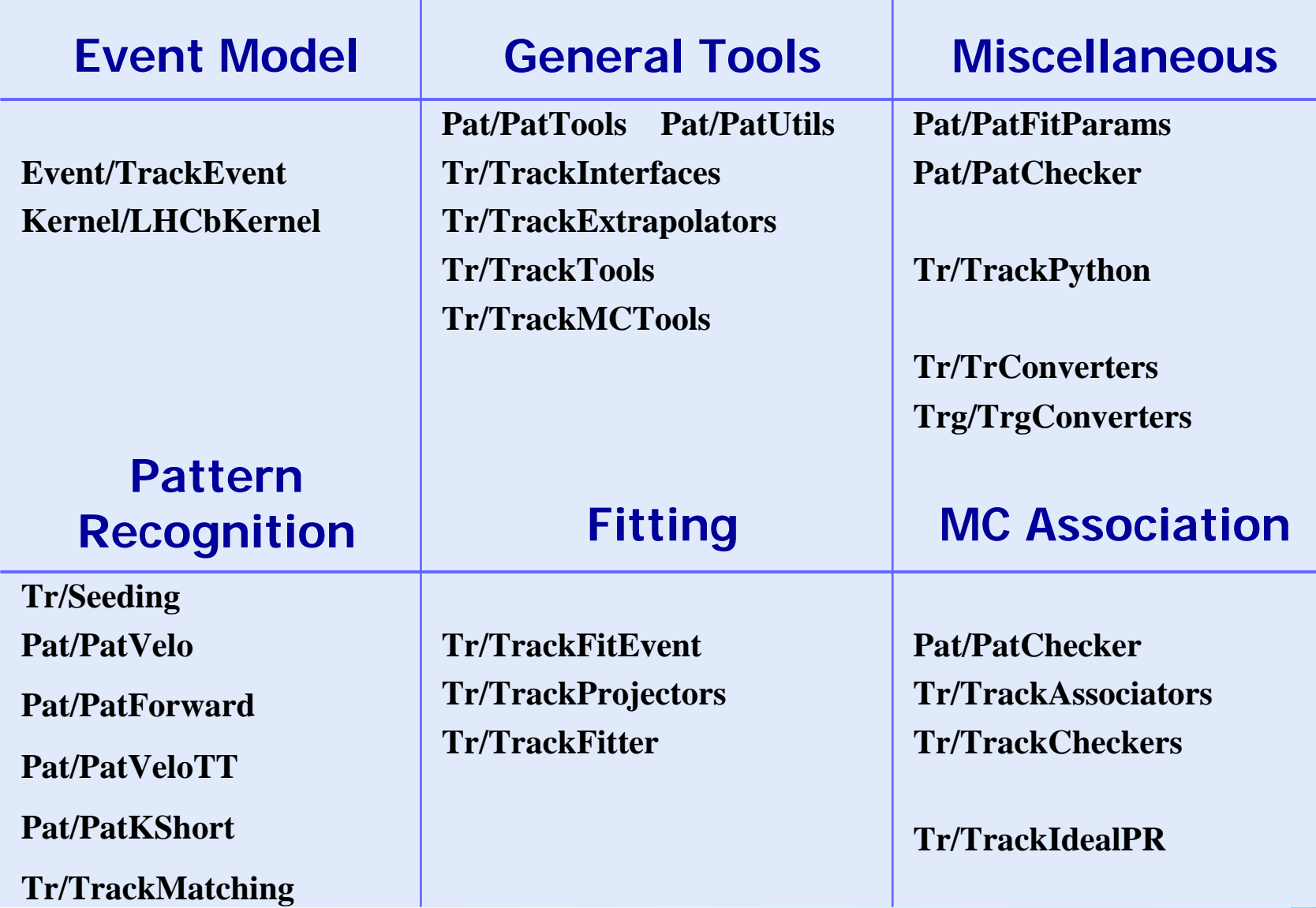

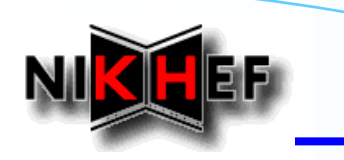

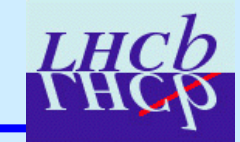

### **Reco.opts File**

### **As of now: of now:**

- $\blacktriangleright$ *Reconstruction phase set Reconstruction phase set-up via Reco.opts Reco.optsfile in file in Brunel*
- ¾*Reco.opts Reco.opts has the structure has the structure*

```
Reco.DetectorList = { "VELO", "IT", "Tr", "RICH", "CALO", "MUON" };
```

```
// ST reconstruction & Tracking: Velo, forward,…
```

```
// …
```

```
// RICH reconstruction
```

```
// …
```
**// Muon coordinate reconstruction, MuonID, cleaning**

**// …**

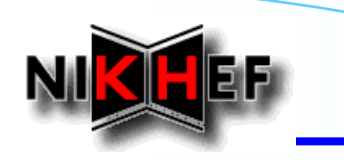

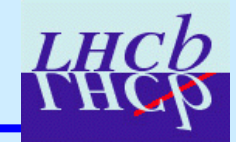

### **New Reco.opts File**

### **Proposal: Proposal:**

- $\blacktriangleright$  *Decouple (at least) the tracking sequence from the rest Decouple (at least) the tracking sequence from the rest*
	- 9 *More flexibility and clarity More flexibility and clarity*
	- 9 *Could do similar for RICH, Could do similar for RICH, Calo, Muon*
- ¾*Reco.opts Reco.opts would simply become would simply become*

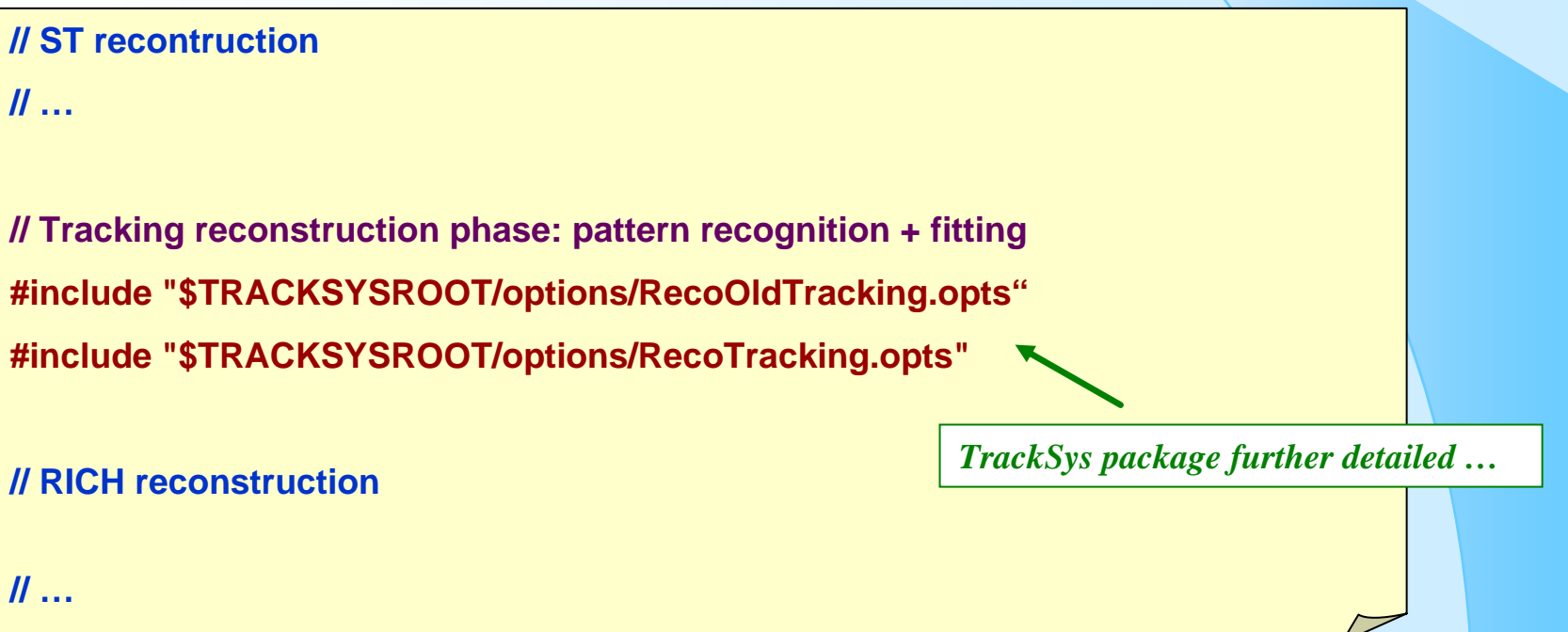

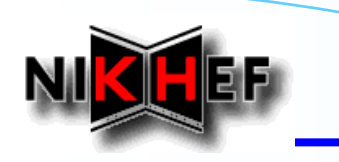

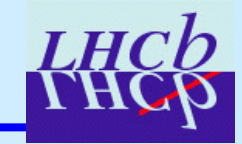

### **RecoOldTracking.opts File**

- **- Still need to run the FORTRAN SEEDING the FORTRAN SEEDING algorithm that outputs outputs old-TEM tracks**
- **- Seeding Seeding also needs old-TEM velo and forward forwardtracking tracking to be run**
- **- New version of New version of Seeding Seeding almost finalized finalized (see Gabriel Gabriel's talk today)**
- **- Temporary Temporary file**

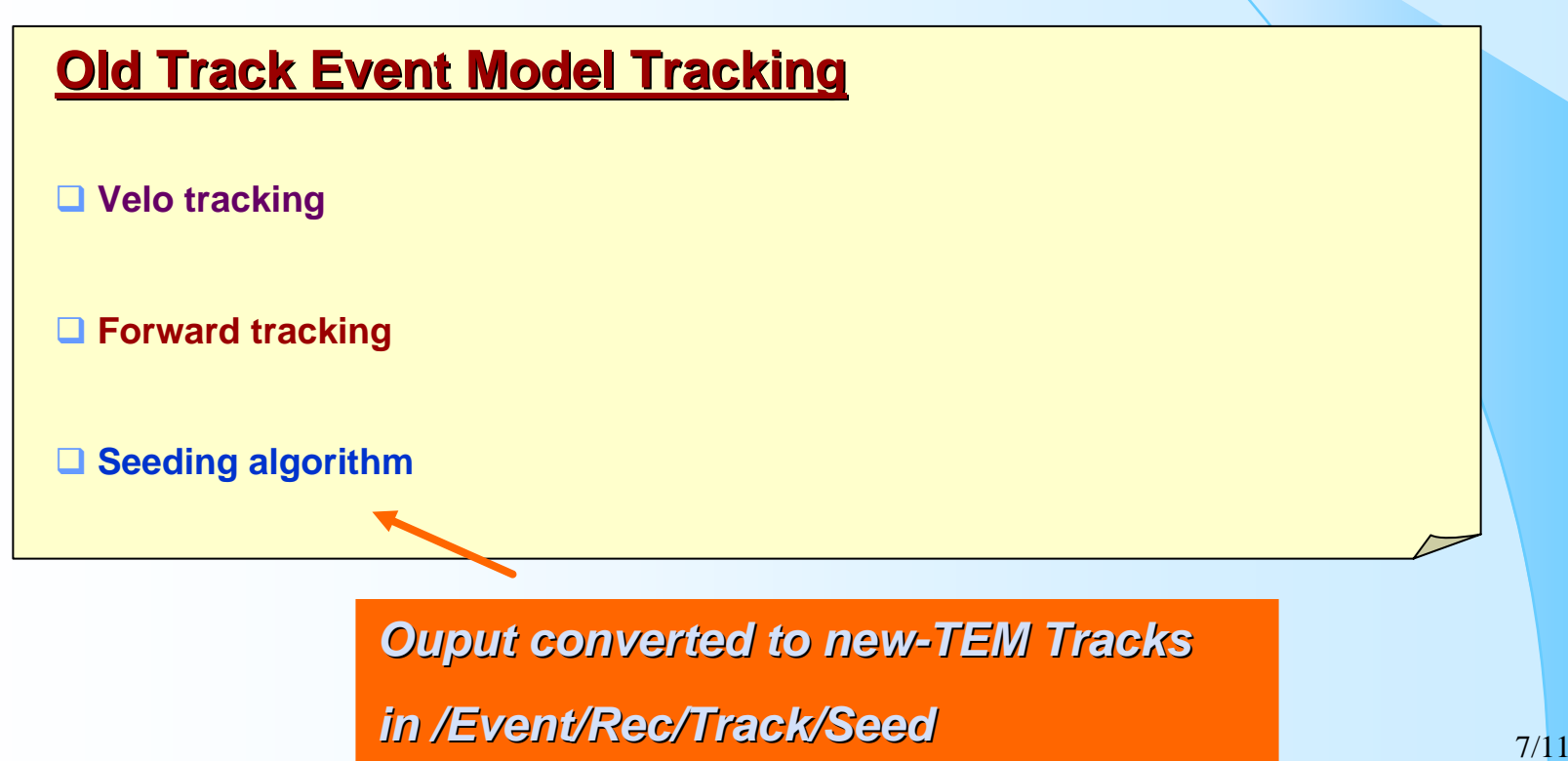

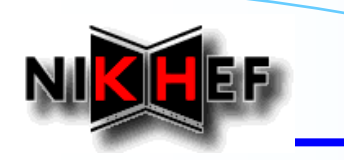

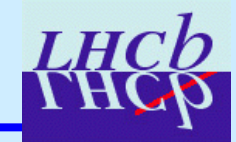

### **RecoTracking.opts File**

### **New Track Event Model Tracking**

#### **PATTERN RECOGNITION & FITTING**

**Velo tracking**

**Forward tracking**

**Velo-Seed matching**

■ **KShort tracking** 

**Velo-TT tracking**

*Ouput Tracks in: /Event/ /Event/Hlt/TrackSpaceVelo TrackSpaceVelo /Event/ /Event/Rec/Track/Forward Forward/Event/ /Event/Rec/Track/Match /Event/ /Event/Rec/Track/KsTrack KsTrack/Event/ /Event/Rec/Track/VeloTT*

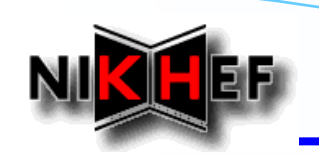

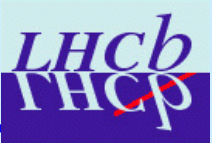

### *Purpose Purpose*

#### **Define the global tracking set of packages**

- $\frac{1}{2}$ *Takes care of setting up the consistent set of tracking packages to use*
- $\frac{1}{2}$ *Single place where the tracking sequence for Single place where the tracking sequence for Brunel can be set can be set-up*

### *Contents Contents*

### **Requirements file: Requirements file:**

 $\frac{1}{2}$ *List of consistent set of TrackXxx packages (+ Seeding)* 

#### **Options directory: Options directory:**

- $\frac{1}{2}$ *BrunelReco.opts: equivalent of Reco.opts but with new structure*
- $\frac{1}{2}$  *RecoOldTtracking.opts RecoOldTtracking.opts: runs necessary : runs necessary algo. for FORTRAN Seeding . for FORTRAN Seeding in the old Track Event Model*
- $\frac{1}{2}$ *RecoTracking.opts: contains the whole tracking sequence for Brunel in terms of the not in terms of the not-so-new Track Event Model new Track Event Model*
- $\frac{1}{2}$ *TrackLoad.opts: loads all necessary DLLs for track ftting*

### **TrackSys v1r0 for LHCb v19r\* & Brunel v28r2 ready**

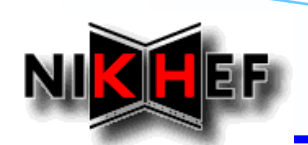

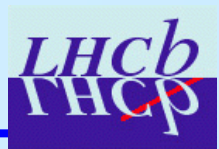

# **Fitting in a realistic detector**

### **Concept of Trajectory introduced: Concept of Trajectory introduced:**

¾*See e.g. Edwin's talk in Cambridge Workshop* 

#### **First tests: First tests:**

- ¾*Rapid and good progress Rapid and good progress*
- ¾*Done for the OT Done for the*
- ¾*Standard projector state -> measurement compared with projector translated in "trajectories language"*
- $\blacktriangleright$ *Results (residual & error, Results (residual & error,* χ*2) agree within 10 ) agree within 10-2 - 10-5*

#### **Next steps: Next steps:**

- $\blacktriangleright$  *Do the same for Do the same for Velo (R and* Φ*) and ST ) and ST (code inside the projectors) (code inside the projectors)*
- $\blacktriangleright$ *Proposal to move detector-specific parts out of the track fit and into the detector elements fit and into the detector elements*

*(at this point most will have been worked out) (at this point most will have been out)*

**Detailed Detailed report to report to be**

**presented next week …** And the construction of the construction of the construction of the construction of the construction of the construction of the construction of the construction of the construction of the constructi

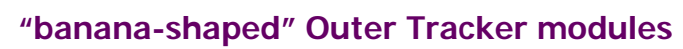

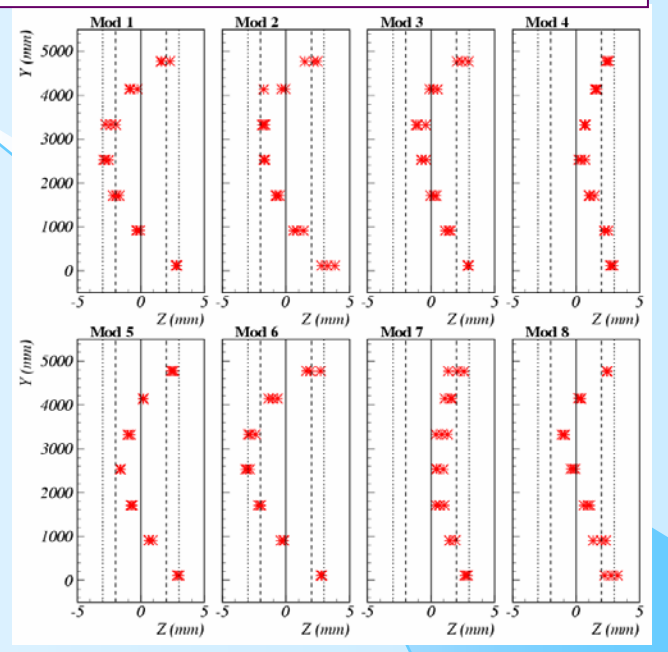

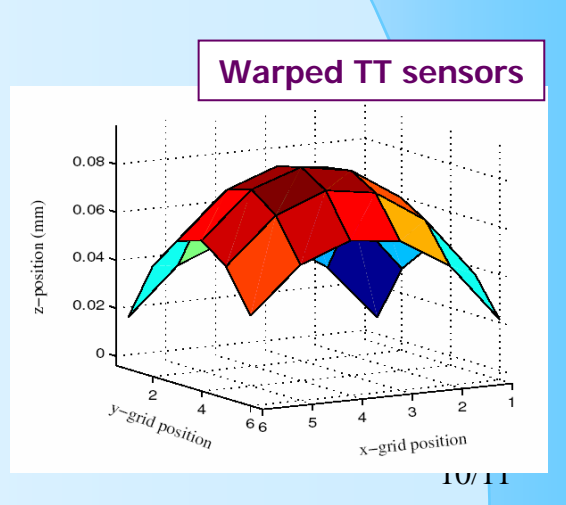

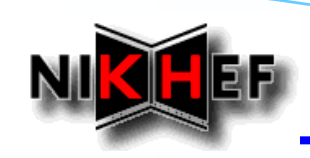

![](_page_10_Picture_2.jpeg)

- $\frac{1}{2}$ **A** lot of testing / debugging / improvements **in the past 2 weeks**
- $\frac{1}{2}$  **1st time we have a tracking trackingsequence sequence in Brunel in Brunel that replaces the replaces the «old one», and runs with the «new Track Event Model»** 
	- ⇒ **end of « old vs new » TEMs …**

**From now on there is only**

**THE TRACK EVENT MODEL THE TRACK EVENT MODEL**

![](_page_10_Picture_8.jpeg)

- $\frac{1}{2}$ **Work** on tracking for LHCb  $v19r*$  and Brunel  $v28r2$  wrapped-up
- $\frac{1}{2}$ **Move to LHCb**  $v20r0$  **(MathCore, LHCb namespace, etc.) under way ...**